Pham 85508

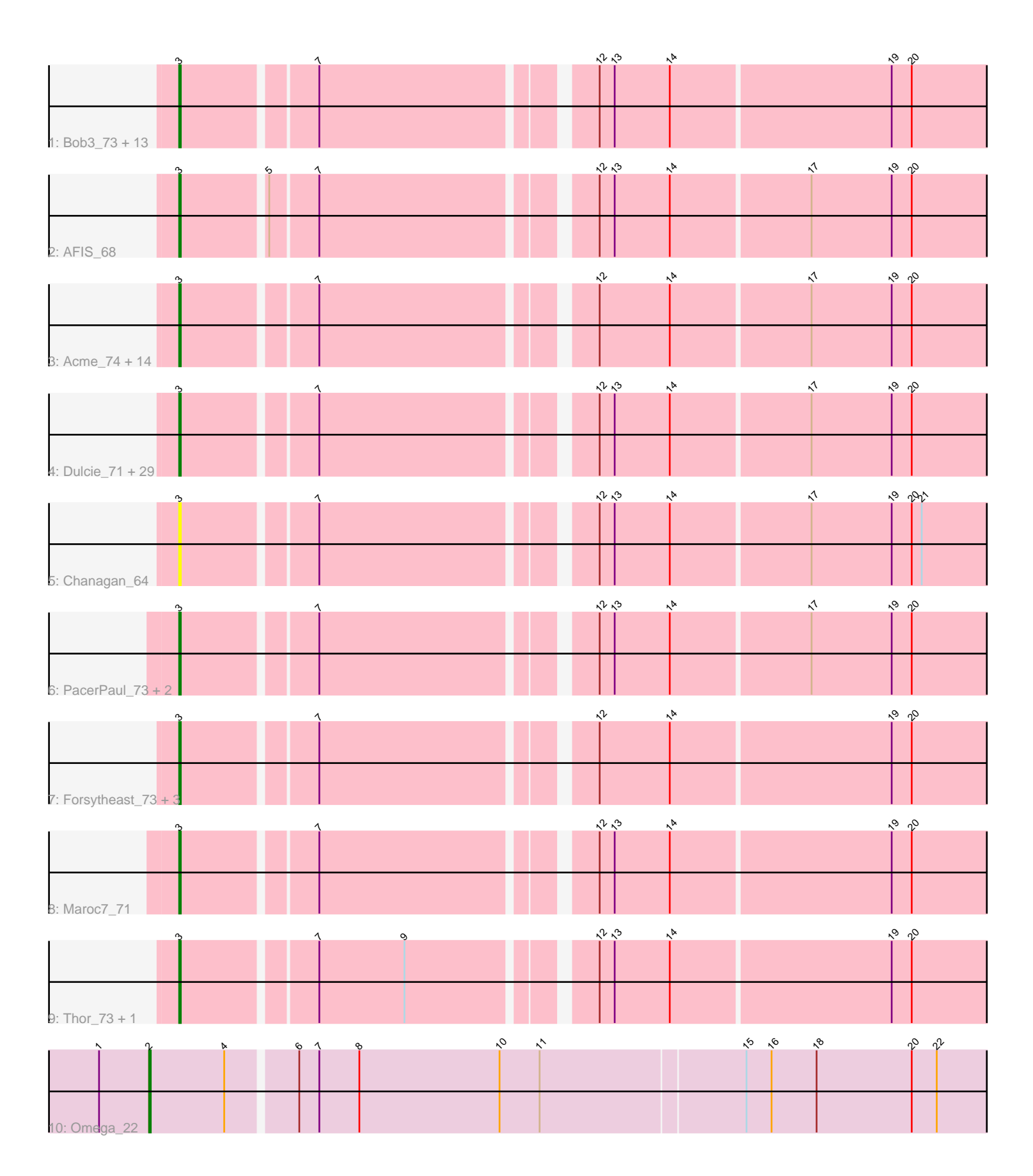

Note: Tracks are now grouped by subcluster and scaled. Switching in subcluster is indicated by changes in track color. Track scale is now set by default to display the region 30 bp upstream of start 1 to 30 bp downstream of the last possible start. If this default region is judged to be packed too tightly with annotated starts, the track will be further scaled to only show that region of the ORF with annotated starts. This action will be indicated by adding "Zoomed" to the title. For starts, yellow indicates the location of called starts comprised solely of Glimmer/GeneMark auto-annotations, green indicates the location of called starts with at least 1 manual gene annotation.

# Pham 85508 Report

This analysis was run 04/28/24 on database version 559.

Pham number 85508 has 72 members, 7 are drafts.

Phages represented in each track:

• Track 1 : Bob3\_73, Licorice\_71, Parliament\_71, Arlo\_70, Rajelicia\_72, Buttons\_67, GageAP\_73, Corvo\_72, Marsha\_70, Ohno789\_73, CactusRose\_73, Pinto\_71, Pelly\_71, KyMonks1A\_76 • Track 2 : AFIS 68 • Track 3 : Acme\_74, Sandaddy\_68, Euphoria\_71, Greg\_73, Rufus\_74, ShortQueendom\_63, Anglerfish\_72, Rhynn\_67, BigPaolini\_68, Zephyr\_73, Sorpresa\_67, Rubeus\_72, Fajezeel\_73, GrecoEtereo\_74, Tripl3t\_74 • Track 4 : Dulcie\_71, BigMau\_74, Arcanine\_74, Jerm2\_73, Scowl\_71, Sumter\_67, Watermelon\_73, Pippin\_71, Dexes\_71, Altman\_73, Bircsak\_70, MPlant7149\_72, HarryOW\_71, Fascinus\_67, Jorgensen\_76, Barriga\_73, Atkinbua\_76, BPBiebs31\_75, Gompeii16 70, Pari 75, Smeagol 72, ConceptII<sup>-</sup>75, Bigfoot 65, HermioneGrange\_75, Rohr\_74, StewieG\_65, Burton\_72, Lamina13\_74, Carlyle\_71, Kanely\_72

- Track 5 : Chanagan\_64
- Track 6 : PacerPaul 73, Agaliana 66, Francis47 70
- Track 7 : Forsytheast 73, Moose 73, Snazzy 70, Bethlehem 73
- Track 8 : Maroc7\_71
- Track 9 : Thor 73, SarFire 73
- Track 10 : Omega\_22

## **Summary of Final Annotations (See graph section above for start numbers):**

The start number called the most often in the published annotations is 3, it was called in 64 of the 65 non-draft genes in the pham.

Genes that call this "Most Annotated" start:

• AFIS\_68, Acme\_74, Agaliana\_66, Altman\_73, Anglerfish\_72, Arcanine\_74, Arlo\_70, Atkinbua\_76, BPBiebs31\_75, Barriga\_73, Bethlehem\_73, BigMau\_74, BigPaolini\_68, Bigfoot\_65, Bircsak\_70, Bob3\_73, Burton\_72, Buttons\_67, CactusRose\_73, Carlyle\_71, Chanagan\_64, ConceptII\_75, Corvo\_72, Dexes\_71, Dulcie\_71, Euphoria\_71, Fajezeel\_73, Fascinus\_67, Forsytheast\_73, Francis47\_70, GageAP\_73, Gompeii16\_70, GrecoEtereo\_74, Greg\_73, HarryOW\_71, HermioneGrange\_75, Jerm2\_73, Jorgensen\_76, Kanely\_72, KyMonks1A\_76, Lamina13\_74, Licorice\_71, MPlant7149\_72, Maroc7\_71, Marsha\_70, Moose\_73,

Ohno789\_73, PacerPaul\_73, Pari\_75, Parliament\_71, Pelly\_71, Pinto\_71, Pippin\_71, Rajelicia\_72, Rhynn\_67, Rohr\_74, Rubeus\_72, Rufus\_74, Sandaddy\_68, SarFire\_73, Scowl\_71, ShortQueendom\_63, Smeagol\_72, Snazzy\_70, Sorpresa\_67, StewieG 65, Sumter 67, Thor 73, Tripl3t 74, Watermelon 73, Zephyr 73,

Genes that have the "Most Annotated" start but do not call it: •

Genes that do not have the "Most Annotated" start: • Omega\_22,

# **Summary by start number:**

Start 2:

- Found in 1 of 72 ( 1.4% ) of genes in pham
- Manual Annotations of this start: 1 of 65
- Called 100.0% of time when present
- Phage (with cluster) where this start called: Omega\_22 (J),

Start 3:

- Found in 71 of 72 ( 98.6% ) of genes in pham
- Manual Annotations of this start: 64 of 65
- Called 100.0% of time when present
- Phage (with cluster) where this start called: AFIS\_68 (A1), Acme\_74 (A1), Agaliana\_66 (A1), Altman\_73 (A1), Anglerfish\_72 (A1), Arcanine\_74 (A1), Arlo\_70 (A1), Atkinbua\_76 (A1), BPBiebs31\_75 (A1), Barriga\_73 (A1), Bethlehem\_73 (A1), BigMau\_74 (A1), BigPaolini\_68 (A1), Bigfoot\_65 (A1), Bircsak\_70 (A1), Bob3\_73 (A1), Burton\_72 (A1), Buttons\_67 (A1), CactusRose\_73 (A1), Carlyle\_71 (A1), Chanagan\_64 (A1), ConceptII\_75 (A1), Corvo\_72 (A1), Dexes\_71 (A1), Dulcie\_71 (A1), Euphoria\_71 (A1), Fajezeel\_73 (A1), Fascinus\_67 (A1), Forsytheast\_73 (A1), Francis47\_70 (A1), GageAP\_73 (A1), Gompeii16\_70 (A1), GrecoEtereo\_74 (A1), Greg\_73 (A1), HarryOW\_71 (A1), HermioneGrange\_75 (A1), Jerm2\_73 (A1), Jorgensen\_76 (A1), Kanely\_72 (A1), KyMonks1A\_76 (A1), Lamina13\_74 (A1), Licorice\_71 (A1), MPlant7149\_72 (A1), Maroc7\_71 (A1), Marsha\_70 (A1), Moose\_73 (A1), Ohno789\_73 (A1), PacerPaul\_73 (A1), Pari\_75 (A1), Parliament\_71 (A1), Pelly\_71 (A1), Pinto\_71 (A1), Pippin\_71 (A1), Rajelicia\_72 (A1), Rhynn\_67 (A1), Rohr\_74 (A1), Rubeus\_72 (A1), Rufus\_74 (A1), Sandaddy\_68 (A1), SarFire\_73 (A1), Scowl 71 (A1), ShortQueendom 63 (A1), Smeagol 72 (A1), Snazzy 70 (A1), Sorpresa\_67 (A1), StewieG\_65 (A1), Sumter\_67 (A1), Thor\_73 (A1), Tripl3t\_74 (A1), Watermelon\_73 (A1), Zephyr\_73 (A1),

## **Summary by clusters:**

There are 2 clusters represented in this pham: A1, J,

Info for manual annotations of cluster A1: •Start number 3 was manually annotated 64 times for cluster A1.

Info for manual annotations of cluster J: •Start number 2 was manually annotated 1 time for cluster J.

#### **Gene Information:**

Gene: AFIS\_68 Start: 45423, Stop: 44962, Start Num: 3 Candidate Starts for AFIS\_68: (Start: 3 @45423 has 64 MA's), (5, 45375), (7, 45348), (12, 45198), (13, 45189), (14, 45156), (17, 45075), (19, 45027), (20, 45015),

Gene: Acme\_74 Start: 46760, Stop: 46299, Start Num: 3 Candidate Starts for Acme\_74: (Start: 3 @46760 has 64 MA's), (7, 46685), (12, 46535), (14, 46493), (17, 46412), (19, 46364), (20, 46352),

Gene: Agaliana\_66 Start: 42804, Stop: 42343, Start Num: 3 Candidate Starts for Agaliana\_66: (Start: 3 @42804 has 64 MA's), (7, 42729), (12, 42579), (13, 42570), (14, 42537), (17, 42456), (19, 42408), (20, 42396),

Gene: Altman\_73 Start: 45642, Stop: 45181, Start Num: 3 Candidate Starts for Altman\_73: (Start: 3 @45642 has 64 MA's), (7, 45567), (12, 45417), (13, 45408), (14, 45375), (17, 45294), (19, 45246), (20, 45234),

Gene: Anglerfish\_72 Start: 45968, Stop: 45507, Start Num: 3 Candidate Starts for Anglerfish\_72: (Start: 3 @45968 has 64 MA's), (7, 45893), (12, 45743), (14, 45701), (17, 45620), (19, 45572), (20, 45560),

Gene: Arcanine\_74 Start: 46693, Stop: 46232, Start Num: 3 Candidate Starts for Arcanine\_74: (Start: 3 @46693 has 64 MA's), (7, 46618), (12, 46468), (13, 46459), (14, 46426), (17, 46345), (19, 46297), (20, 46285),

Gene: Arlo\_70 Start: 45471, Stop: 45010, Start Num: 3 Candidate Starts for Arlo\_70: (Start: 3 @45471 has 64 MA's), (7, 45396), (12, 45246), (13, 45237), (14, 45204), (19, 45075), (20, 45063),

Gene: Atkinbua\_76 Start: 45999, Stop: 45532, Start Num: 3 Candidate Starts for Atkinbua\_76: (Start: 3 @45999 has 64 MA's), (7, 45918), (12, 45768), (13, 45759), (14, 45726), (17, 45645), (19, 45597), (20, 45585),

Gene: BPBiebs31\_75 Start: 46583, Stop: 46122, Start Num: 3 Candidate Starts for BPBiebs31\_75: (Start: 3 @46583 has 64 MA's), (7, 46508), (12, 46358), (13, 46349), (14, 46316), (17, 46235), (19, 46187), (20, 46175),

Gene: Barriga\_73 Start: 44296, Stop: 43832, Start Num: 3 Candidate Starts for Barriga\_73: (Start: 3 @44296 has 64 MA's), (7, 44221), (12, 44071), (13, 44062), (14, 44029), (17, 43948), (19, 43900), (20, 43888),

Gene: Bethlehem\_73 Start: 47499, Stop: 47038, Start Num: 3

Candidate Starts for Bethlehem\_73: (Start: 3 @47499 has 64 MA's), (7, 47424), (12, 47274), (14, 47232), (19, 47103), (20, 47091), Gene: BigMau\_74 Start: 46391, Stop: 45930, Start Num: 3 Candidate Starts for BigMau\_74: (Start: 3 @46391 has 64 MA's), (7, 46316), (12, 46166), (13, 46157), (14, 46124), (17, 46043), (19, 45995), (20, 45983), Gene: BigPaolini\_68 Start: 43739, Stop: 43278, Start Num: 3 Candidate Starts for BigPaolini\_68: (Start: 3 @43739 has 64 MA's), (7, 43664), (12, 43514), (14, 43472), (17, 43391), (19, 43343), (20, 43331), Gene: Bigfoot\_65 Start: 44823, Stop: 44362, Start Num: 3 Candidate Starts for Bigfoot\_65: (Start: 3 @44823 has 64 MA's), (7, 44748), (12, 44598), (13, 44589), (14, 44556), (17, 44475), (19, 44427), (20, 44415), Gene: Bircsak\_70 Start: 47097, Stop: 46636, Start Num: 3 Candidate Starts for Bircsak\_70: (Start: 3 @47097 has 64 MA's), (7, 47022), (12, 46872), (13, 46863), (14, 46830), (17, 46749), (19, 46701), (20, 46689), Gene: Bob3\_73 Start: 45659, Stop: 45198, Start Num: 3 Candidate Starts for Bob3\_73: (Start: 3 @45659 has 64 MA's), (7, 45584), (12, 45434), (13, 45425), (14, 45392), (19, 45263), (20, 45251), Gene: Burton\_72 Start: 47074, Stop: 46613, Start Num: 3 Candidate Starts for Burton\_72: (Start: 3 @47074 has 64 MA's), (7, 46999), (12, 46849), (13, 46840), (14, 46807), (17, 46726), (19, 46678), (20, 46666), Gene: Buttons\_67 Start: 42788, Stop: 42327, Start Num: 3 Candidate Starts for Buttons\_67: (Start: 3 @42788 has 64 MA's), (7, 42713), (12, 42563), (13, 42554), (14, 42521), (19, 42392), (20, 42380), Gene: CactusRose\_73 Start: 45841, Stop: 45380, Start Num: 3 Candidate Starts for CactusRose\_73: (Start: 3 @45841 has 64 MA's), (7, 45766), (12, 45616), (13, 45607), (14, 45574), (19, 45445), (20, 45433), Gene: Carlyle\_71 Start: 44184, Stop: 43723, Start Num: 3 Candidate Starts for Carlyle\_71: (Start: 3 @44184 has 64 MA's), (7, 44109), (12, 43959), (13, 43950), (14, 43917), (17, 43836), (19, 43788), (20, 43776), Gene: Chanagan\_64 Start: 43057, Stop: 42596, Start Num: 3 Candidate Starts for Chanagan\_64: (Start: 3 @43057 has 64 MA's), (7, 42982), (12, 42832), (13, 42823), (14, 42790), (17, 42709), (19, 42661), (20, 42649), (21, 42643),

Gene: ConceptII\_75 Start: 46872, Stop: 46411, Start Num: 3 Candidate Starts for ConceptII\_75: (Start: 3 @46872 has 64 MA's), (7, 46797), (12, 46647), (13, 46638), (14, 46605), (17, 46524), (19, 46476), (20, 46464), Gene: Corvo\_72 Start: 46506, Stop: 46045, Start Num: 3 Candidate Starts for Corvo\_72: (Start: 3 @46506 has 64 MA's), (7, 46431), (12, 46281), (13, 46272), (14, 46239), (19, 46110), (20, 46098), Gene: Dexes\_71 Start: 47121, Stop: 46660, Start Num: 3 Candidate Starts for Dexes\_71: (Start: 3 @47121 has 64 MA's), (7, 47046), (12, 46896), (13, 46887), (14, 46854), (17, 46773), (19, 46725), (20, 46713), Gene: Dulcie\_71 Start: 47007, Stop: 46546, Start Num: 3 Candidate Starts for Dulcie\_71: (Start: 3 @47007 has 64 MA's), (7, 46932), (12, 46782), (13, 46773), (14, 46740), (17, 46659), (19, 46611), (20, 46599), Gene: Euphoria\_71 Start: 45517, Stop: 45056, Start Num: 3 Candidate Starts for Euphoria\_71: (Start: 3 @45517 has 64 MA's), (7, 45442), (12, 45292), (14, 45250), (17, 45169), (19, 45121), (20, 45109), Gene: Fajezeel\_73 Start: 46050, Stop: 45589, Start Num: 3 Candidate Starts for Fajezeel\_73: (Start: 3 @46050 has 64 MA's), (7, 45975), (12, 45825), (14, 45783), (17, 45702), (19, 45654), (20, 45642), Gene: Fascinus\_67 Start: 45337, Stop: 44876, Start Num: 3 Candidate Starts for Fascinus\_67: (Start: 3 @45337 has 64 MA's), (7, 45262), (12, 45112), (13, 45103), (14, 45070), (17, 44989), (19, 44941), (20, 44929), Gene: Forsytheast\_73 Start: 45599, Stop: 45138, Start Num: 3 Candidate Starts for Forsytheast\_73: (Start: 3 @45599 has 64 MA's), (7, 45524), (12, 45374), (14, 45332), (19, 45203), (20, 45191), Gene: Francis47\_70 Start: 46648, Stop: 46187, Start Num: 3 Candidate Starts for Francis47\_70: (Start: 3 @46648 has 64 MA's), (7, 46573), (12, 46423), (13, 46414), (14, 46381), (17, 46300), (19, 46252), (20, 46240), Gene: GageAP\_73 Start: 46830, Stop: 46369, Start Num: 3 Candidate Starts for GageAP\_73: (Start: 3 @46830 has 64 MA's), (7, 46755), (12, 46605), (13, 46596), (14, 46563), (19, 46434), (20, 46422), Gene: Gompeii16\_70 Start: 47098, Stop: 46637, Start Num: 3 Candidate Starts for Gompeii16\_70: (Start: 3 @47098 has 64 MA's), (7, 47023), (12, 46873), (13, 46864), (14, 46831), (17, 46750), (19, 46702), (20, 46690),

Gene: GrecoEtereo\_74 Start: 46526, Stop: 46065, Start Num: 3 Candidate Starts for GrecoEtereo\_74: (Start: 3 @46526 has 64 MA's), (7, 46451), (12, 46301), (14, 46259), (17, 46178), (19, 46130), (20, 46118), Gene: Greg\_73 Start: 46050, Stop: 45589, Start Num: 3 Candidate Starts for Greg\_73: (Start: 3 @46050 has 64 MA's), (7, 45975), (12, 45825), (14, 45783), (17, 45702), (19, 45654), (20, 45642), Gene: HarryOW\_71 Start: 46454, Stop: 45993, Start Num: 3 Candidate Starts for HarryOW\_71: (Start: 3 @46454 has 64 MA's), (7, 46379), (12, 46229), (13, 46220), (14, 46187), (17, 46106), (19, 46058), (20, 46046), Gene: HermioneGrange\_75 Start: 46885, Stop: 46424, Start Num: 3 Candidate Starts for HermioneGrange\_75: (Start: 3 @46885 has 64 MA's), (7, 46810), (12, 46660), (13, 46651), (14, 46618), (17, 46537), (19, 46489), (20, 46477), Gene: Jerm2\_73 Start: 46955, Stop: 46494, Start Num: 3 Candidate Starts for Jerm2\_73: (Start: 3 @46955 has 64 MA's), (7, 46880), (12, 46730), (13, 46721), (14, 46688), (17, 46607), (19, 46559), (20, 46547), Gene: Jorgensen\_76 Start: 46175, Stop: 45714, Start Num: 3 Candidate Starts for Jorgensen\_76: (Start: 3 @46175 has 64 MA's), (7, 46100), (12, 45950), (13, 45941), (14, 45908), (17, 45827), (19, 45779), (20, 45767), Gene: Kanely\_72 Start: 45419, Stop: 44958, Start Num: 3 Candidate Starts for Kanely\_72: (Start: 3 @45419 has 64 MA's), (7, 45344), (12, 45194), (13, 45185), (14, 45152), (17, 45071), (19, 45023), (20, 45011), Gene: KyMonks1A\_76 Start: 46045, Stop: 45584, Start Num: 3 Candidate Starts for KyMonks1A\_76: (Start: 3 @46045 has 64 MA's), (7, 45970), (12, 45820), (13, 45811), (14, 45778), (19, 45649), (20, 45637), Gene: Lamina13\_74 Start: 47192, Stop: 46731, Start Num: 3 Candidate Starts for Lamina13\_74: (Start: 3 @47192 has 64 MA's), (7, 47117), (12, 46967), (13, 46958), (14, 46925), (17, 46844), (19, 46796), (20, 46784), Gene: Licorice\_71 Start: 46738, Stop: 46277, Start Num: 3 Candidate Starts for Licorice\_71: (Start: 3 @46738 has 64 MA's), (7, 46663), (12, 46513), (13, 46504), (14, 46471), (19, 46342), (20, 46330),

Gene: MPlant7149\_72 Start: 44769, Stop: 44308, Start Num: 3 Candidate Starts for MPlant7149\_72:

(Start: 3 @44769 has 64 MA's), (7, 44694), (12, 44544), (13, 44535), (14, 44502), (17, 44421), (19, 44373), (20, 44361), Gene: Maroc7\_71 Start: 46325, Stop: 45864, Start Num: 3 Candidate Starts for Maroc7\_71: (Start: 3 @46325 has 64 MA's), (7, 46250), (12, 46100), (13, 46091), (14, 46058), (19, 45929), (20, 45917), Gene: Marsha\_70 Start: 46412, Stop: 45951, Start Num: 3 Candidate Starts for Marsha\_70: (Start: 3 @46412 has 64 MA's), (7, 46337), (12, 46187), (13, 46178), (14, 46145), (19, 46016), (20, 46004), Gene: Moose\_73 Start: 45599, Stop: 45138, Start Num: 3 Candidate Starts for Moose\_73: (Start: 3 @45599 has 64 MA's), (7, 45524), (12, 45374), (14, 45332), (19, 45203), (20, 45191), Gene: Ohno789\_73 Start: 46463, Stop: 46002, Start Num: 3 Candidate Starts for Ohno789\_73: (Start: 3 @46463 has 64 MA's), (7, 46388), (12, 46238), (13, 46229), (14, 46196), (19, 46067), (20, 46055), Gene: Omega\_22 Start: 16309, Stop: 15809, Start Num: 2 Candidate Starts for Omega\_22: (1, 16339), (Start: 2 @16309 has 1 MA's), (4, 16264), (6, 16225), (7, 16213), (8, 16189), (10, 16105), (11, 16081), (15, 15961), (16, 15946), (18, 15919), (20, 15862), (22, 15847), Gene: PacerPaul\_73 Start: 46015, Stop: 45554, Start Num: 3 Candidate Starts for PacerPaul\_73: (Start: 3 @46015 has 64 MA's), (7, 45940), (12, 45790), (13, 45781), (14, 45748), (17, 45667), (19, 45619), (20, 45607), Gene: Pari\_75 Start: 45202, Stop: 44741, Start Num: 3 Candidate Starts for Pari\_75: (Start: 3 @45202 has 64 MA's), (7, 45127), (12, 44977), (13, 44968), (14, 44935), (17, 44854), (19, 44806), (20, 44794), Gene: Parliament\_71 Start: 47500, Stop: 47039, Start Num: 3 Candidate Starts for Parliament\_71: (Start: 3 @47500 has 64 MA's), (7, 47425), (12, 47275), (13, 47266), (14, 47233), (19, 47104), (20, 47092), Gene: Pelly\_71 Start: 47669, Stop: 47208, Start Num: 3 Candidate Starts for Pelly\_71: (Start: 3 @47669 has 64 MA's), (7, 47594), (12, 47444), (13, 47435), (14, 47402), (19, 47273), (20, 47261), Gene: Pinto\_71 Start: 45425, Stop: 44964, Start Num: 3 Candidate Starts for Pinto\_71: (Start: 3 @45425 has 64 MA's), (7, 45350), (12, 45200), (13, 45191), (14, 45158), (19, 45029), (20, 45017), Gene: Pippin\_71 Start: 44801, Stop: 44340, Start Num: 3

Candidate Starts for Pippin\_71: (Start: 3 @44801 has 64 MA's), (7, 44726), (12, 44576), (13, 44567), (14, 44534), (17, 44453), (19, 44405), (20, 44393), Gene: Rajelicia\_72 Start: 47201, Stop: 46740, Start Num: 3 Candidate Starts for Rajelicia\_72: (Start: 3 @47201 has 64 MA's), (7, 47126), (12, 46976), (13, 46967), (14, 46934), (19, 46805), (20, 46793), Gene: Rhynn\_67 Start: 44789, Stop: 44328, Start Num: 3 Candidate Starts for Rhynn\_67: (Start: 3 @44789 has 64 MA's), (7, 44714), (12, 44564), (14, 44522), (17, 44441), (19, 44393), (20, 44381), Gene: Rohr\_74 Start: 47031, Stop: 46570, Start Num: 3 Candidate Starts for Rohr\_74: (Start: 3 @47031 has 64 MA's), (7, 46956), (12, 46806), (13, 46797), (14, 46764), (17, 46683), (19, 46635), (20, 46623), Gene: Rubeus\_72 Start: 43531, Stop: 43070, Start Num: 3 Candidate Starts for Rubeus\_72: (Start: 3 @43531 has 64 MA's), (7, 43456), (12, 43306), (14, 43264), (17, 43183), (19, 43135), (20, 43123), Gene: Rufus\_74 Start: 46220, Stop: 45759, Start Num: 3 Candidate Starts for Rufus\_74: (Start: 3 @46220 has 64 MA's), (7, 46145), (12, 45995), (14, 45953), (17, 45872), (19, 45824), (20, 45812), Gene: Sandaddy\_68 Start: 45178, Stop: 44717, Start Num: 3 Candidate Starts for Sandaddy\_68: (Start: 3 @45178 has 64 MA's), (7, 45103), (12, 44953), (14, 44911), (17, 44830), (19, 44782), (20, 44770), Gene: SarFire\_73 Start: 46492, Stop: 46031, Start Num: 3 Candidate Starts for SarFire\_73: (Start: 3 @46492 has 64 MA's), (7, 46417), (9, 46366), (12, 46267), (13, 46258), (14, 46225), (19, 46096), (20, 46084), Gene: Scowl\_71 Start: 45023, Stop: 44562, Start Num: 3 Candidate Starts for Scowl\_71: (Start: 3 @45023 has 64 MA's), (7, 44948), (12, 44798), (13, 44789), (14, 44756), (17, 44675), (19, 44627), (20, 44615), Gene: ShortQueendom\_63 Start: 42908, Stop: 42447, Start Num: 3 Candidate Starts for ShortQueendom\_63: (Start: 3 @42908 has 64 MA's), (7, 42833), (12, 42683), (14, 42641), (17, 42560), (19, 42512), (20, 42500), Gene: Smeagol\_72 Start: 46872, Stop: 46411, Start Num: 3 Candidate Starts for Smeagol\_72: (Start: 3 @46872 has 64 MA's), (7, 46797), (12, 46647), (13, 46638), (14, 46605), (17, 46524), (19, 46476), (20, 46464),

Gene: Snazzy\_70 Start: 45435, Stop: 44974, Start Num: 3 Candidate Starts for Snazzy\_70: (Start: 3 @45435 has 64 MA's), (7, 45360), (12, 45210), (14, 45168), (19, 45039), (20, 45027),

Gene: Sorpresa\_67 Start: 45184, Stop: 44723, Start Num: 3 Candidate Starts for Sorpresa\_67: (Start: 3 @45184 has 64 MA's), (7, 45109), (12, 44959), (14, 44917), (17, 44836), (19, 44788), (20, 44776),

Gene: StewieG\_65 Start: 41926, Stop: 41465, Start Num: 3 Candidate Starts for StewieG\_65: (Start: 3 @41926 has 64 MA's), (7, 41851), (12, 41701), (13, 41692), (14, 41659), (17, 41578), (19, 41530), (20, 41518),

Gene: Sumter\_67 Start: 45529, Stop: 45068, Start Num: 3 Candidate Starts for Sumter\_67: (Start: 3 @45529 has 64 MA's), (7, 45454), (12, 45304), (13, 45295), (14, 45262), (17, 45181), (19, 45133), (20, 45121),

Gene: Thor\_73 Start: 45850, Stop: 45389, Start Num: 3 Candidate Starts for Thor\_73: (Start: 3 @45850 has 64 MA's), (7, 45775), (9, 45724), (12, 45625), (13, 45616), (14, 45583), (19, 45454), (20, 45442),

Gene: Tripl3t\_74 Start: 47802, Stop: 47341, Start Num: 3 Candidate Starts for Tripl3t\_74: (Start: 3 @47802 has 64 MA's), (7, 47727), (12, 47577), (14, 47535), (17, 47454), (19, 47406), (20, 47394),

Gene: Watermelon\_73 Start: 46155, Stop: 45694, Start Num: 3 Candidate Starts for Watermelon\_73: (Start: 3 @46155 has 64 MA's), (7, 46080), (12, 45930), (13, 45921), (14, 45888), (17, 45807), (19, 45759), (20, 45747),

Gene: Zephyr\_73 Start: 45412, Stop: 44951, Start Num: 3 Candidate Starts for Zephyr\_73: (Start: 3 @45412 has 64 MA's), (7, 45337), (12, 45187), (14, 45145), (17, 45064), (19, 45016), (20, 45004),